# **Creative UX Designer** SWATHIS SRINIVASAMURTHY

**Identity management** application allows ITC users to manage the lifecycle of an "identity" and the accounts and permissions that are linked to it.

H

# BBC IDENTITY

 $\Box$ 

# **About**

- Add bulk requests feature that allows user to make multiple permission changes to multiple identities at a time.
- Add a feature that allows user to rename security group and add metadata relevant to that security group.

l a s

# BBC **IDENTITY**

# **Aim**

 $\Box$ 

 $\Box$ 

- Complex product and project, and I was the only UX Designer.
- Unique UI design unlike any other internal facing products.
- Understanding the product, product capability, technical
- feasibility and meeting stakeholder's requirements.

H

# BBC IDENTITY

# **Challenges**

 $\Box$ 

 $\Box$ 

 $\Box$ 

**Workflow**

 $\mathcal{L}(\mathcal{A})$ 

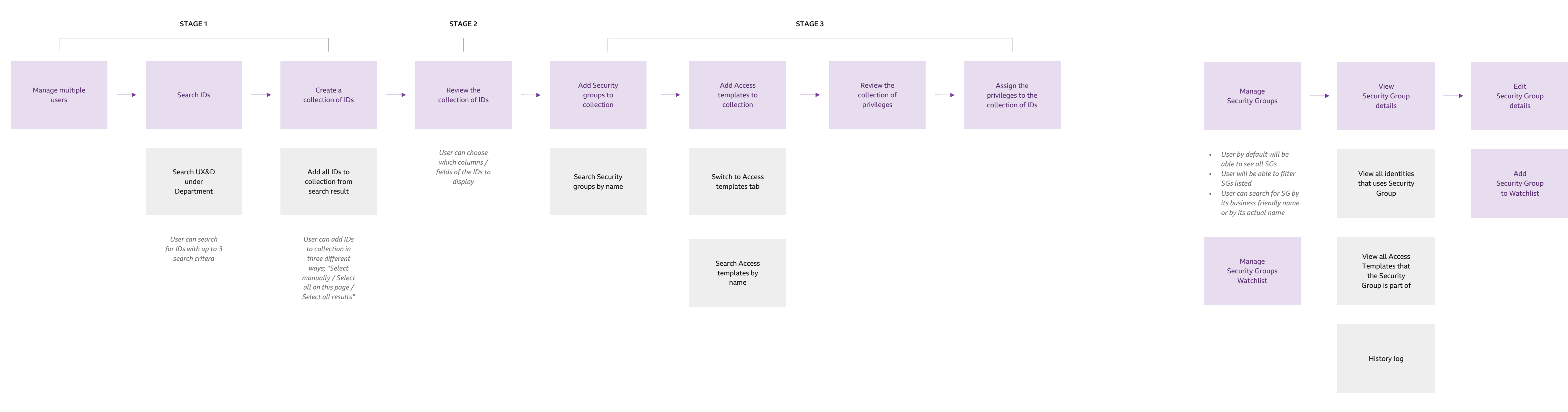

Analysed the requirements for the features and created the workflows.

 $\mathbb{R}^n$ 

 $\mathcal{L}(\mathcal{A})$ 

# **Wireframes**

 $\frac{1}{2}$ 

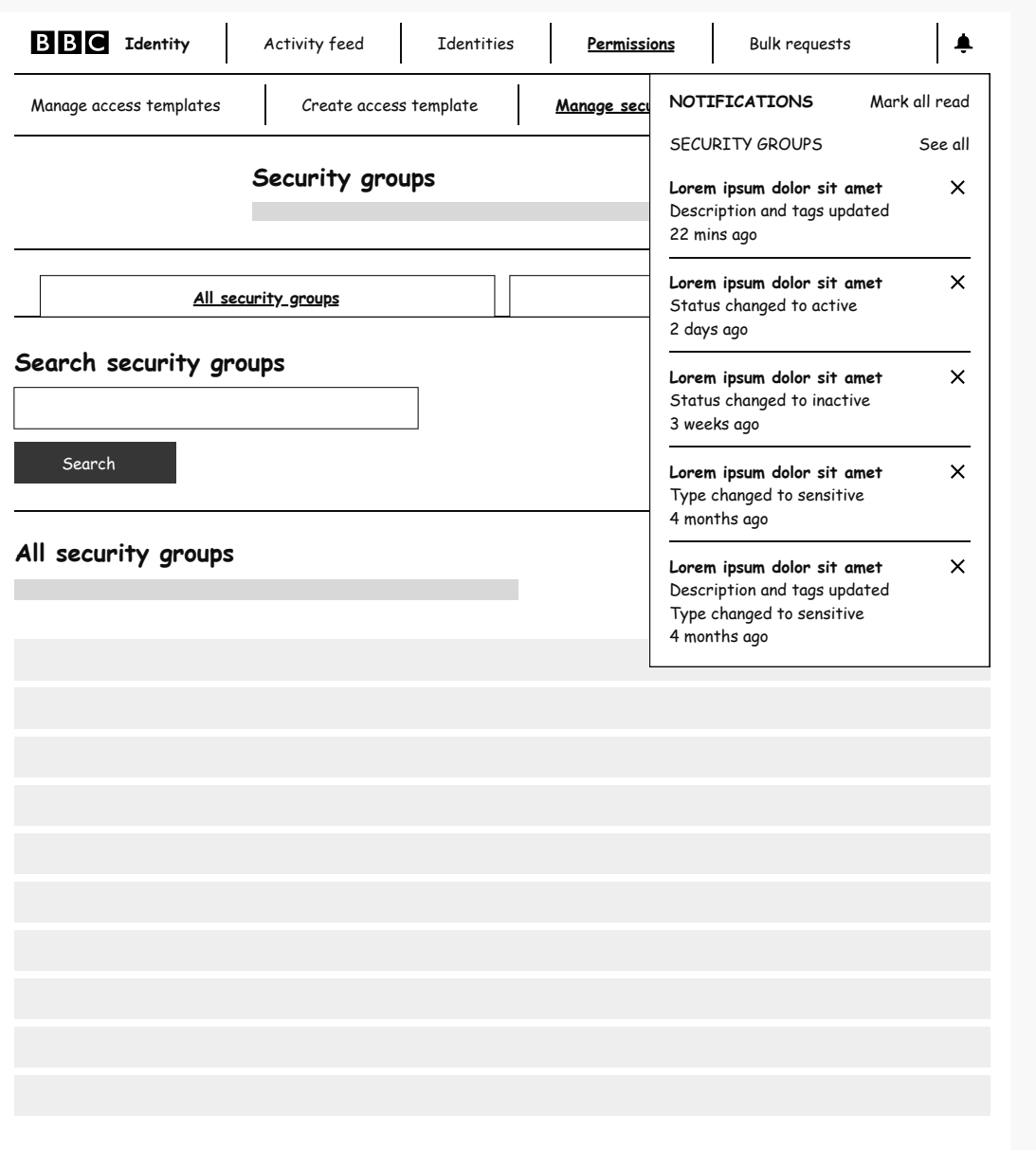

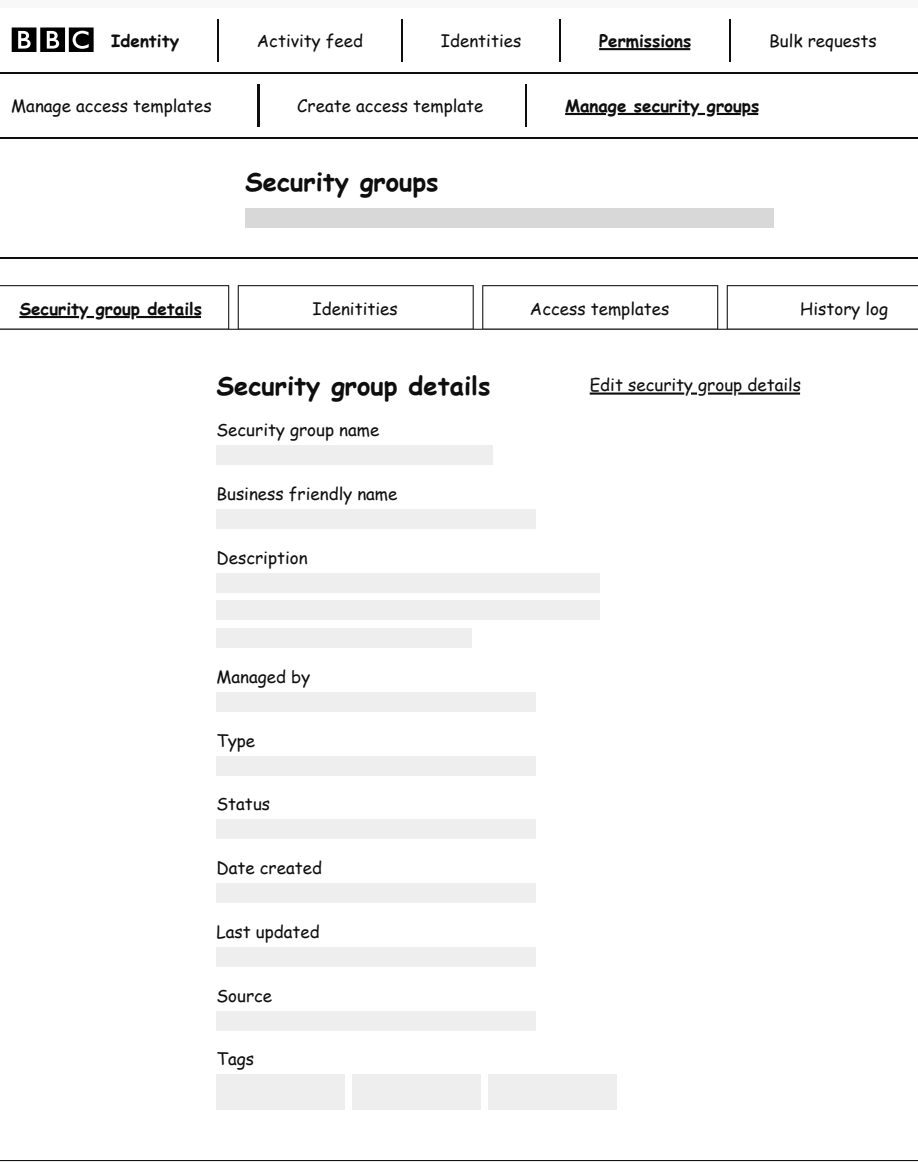

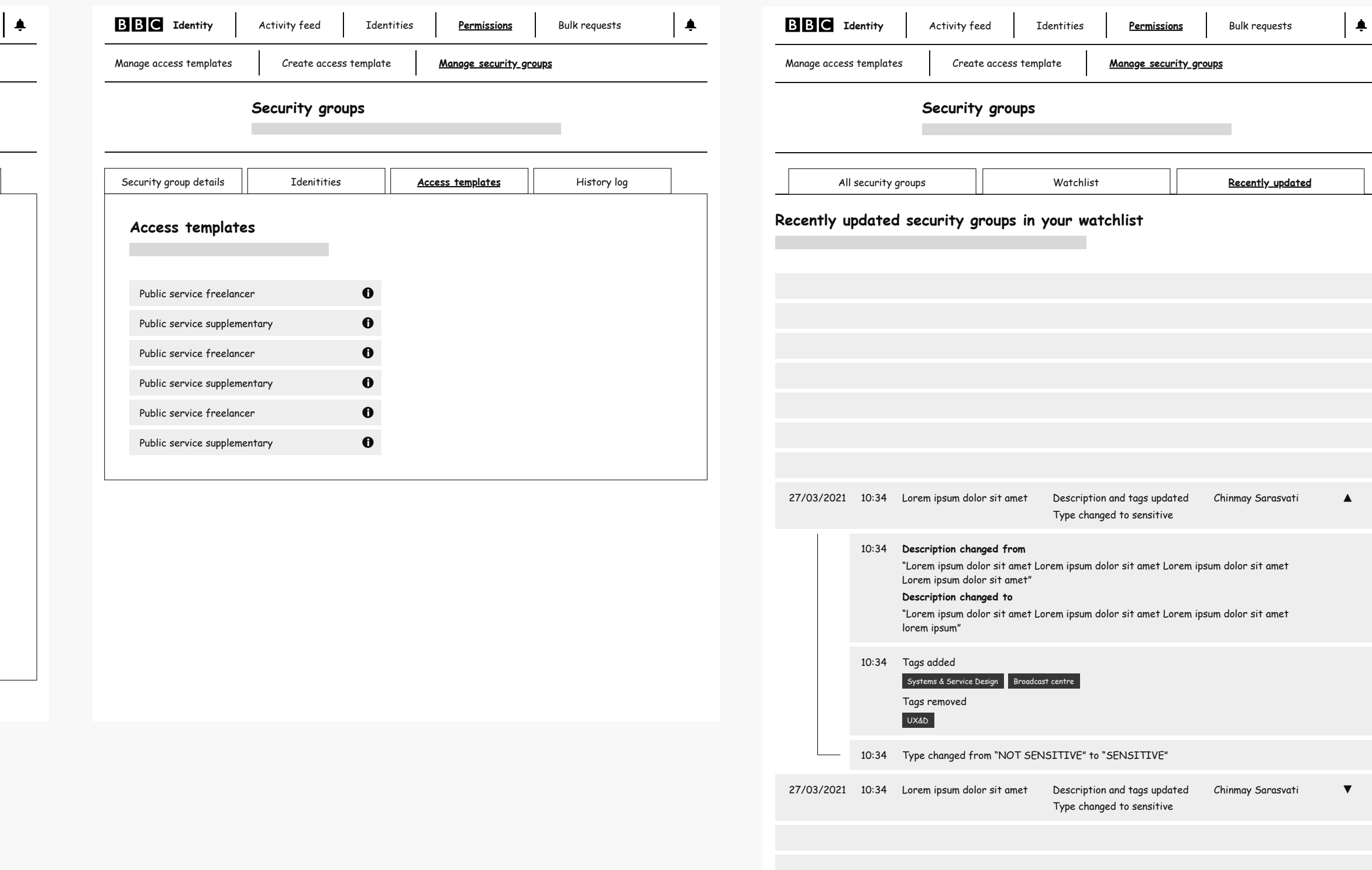

Sketched and demonstrated my ideas to the stakeholders.

 $\mathcal{L}(\mathcal{A})$ 

# **Mockups**

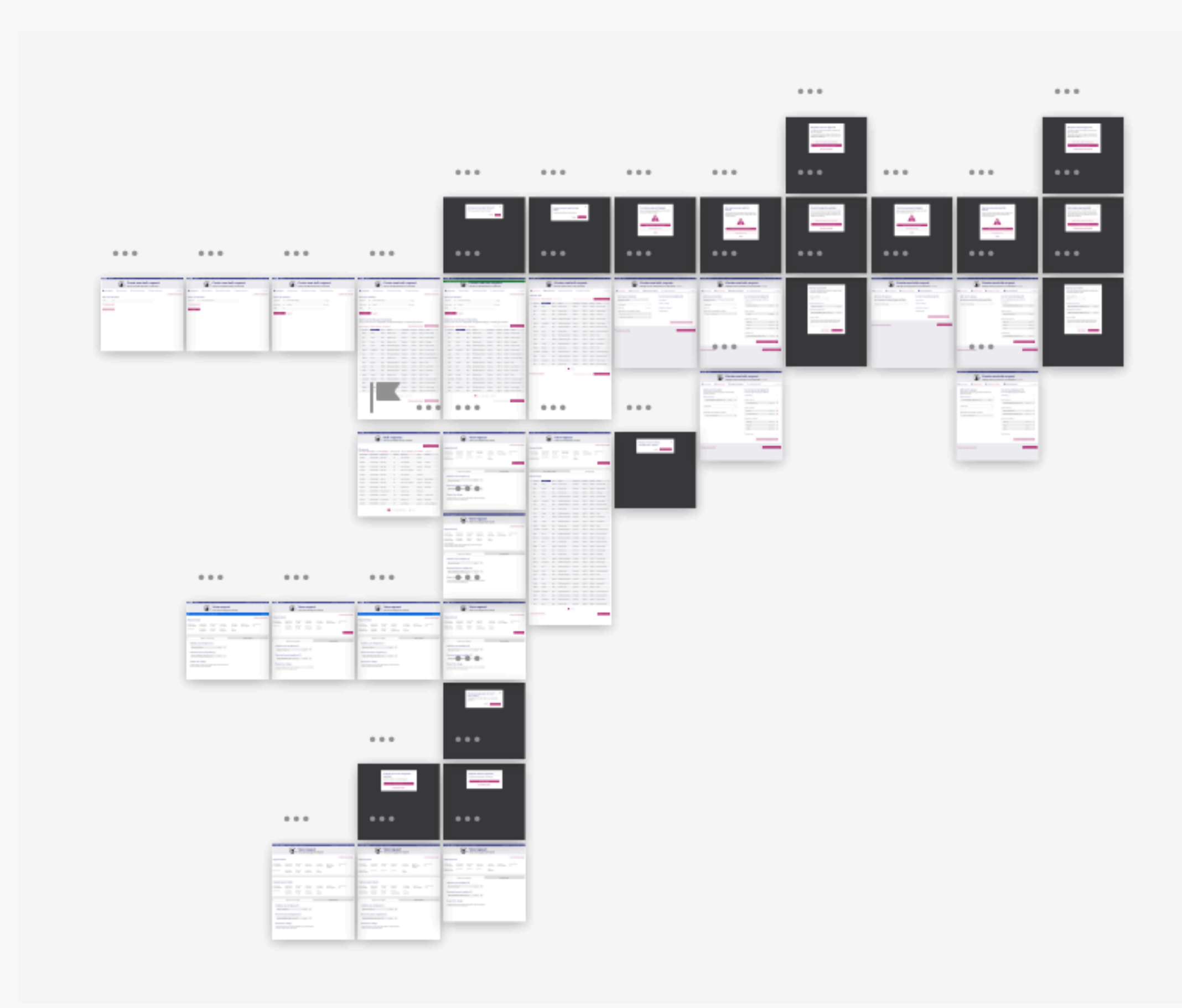

Worked out all the possible scenarios and edge cases, and designed the mockups. Reused existing design patterns to provide consistent user experience.

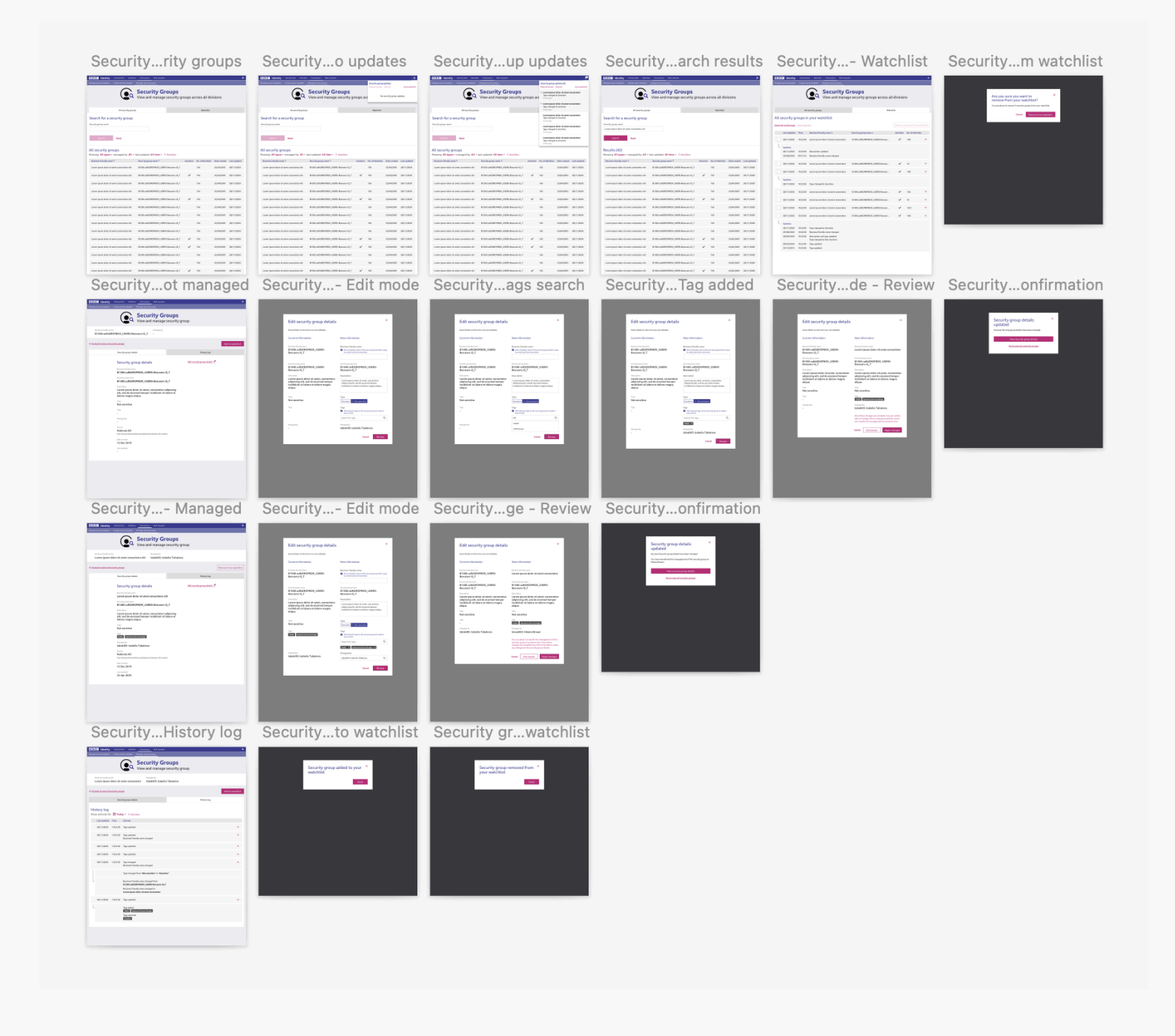

 $\mathcal{L}(\mathcal{A})$ 

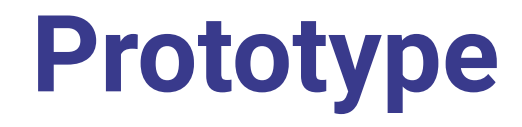

 $\frac{1}{2}$ 

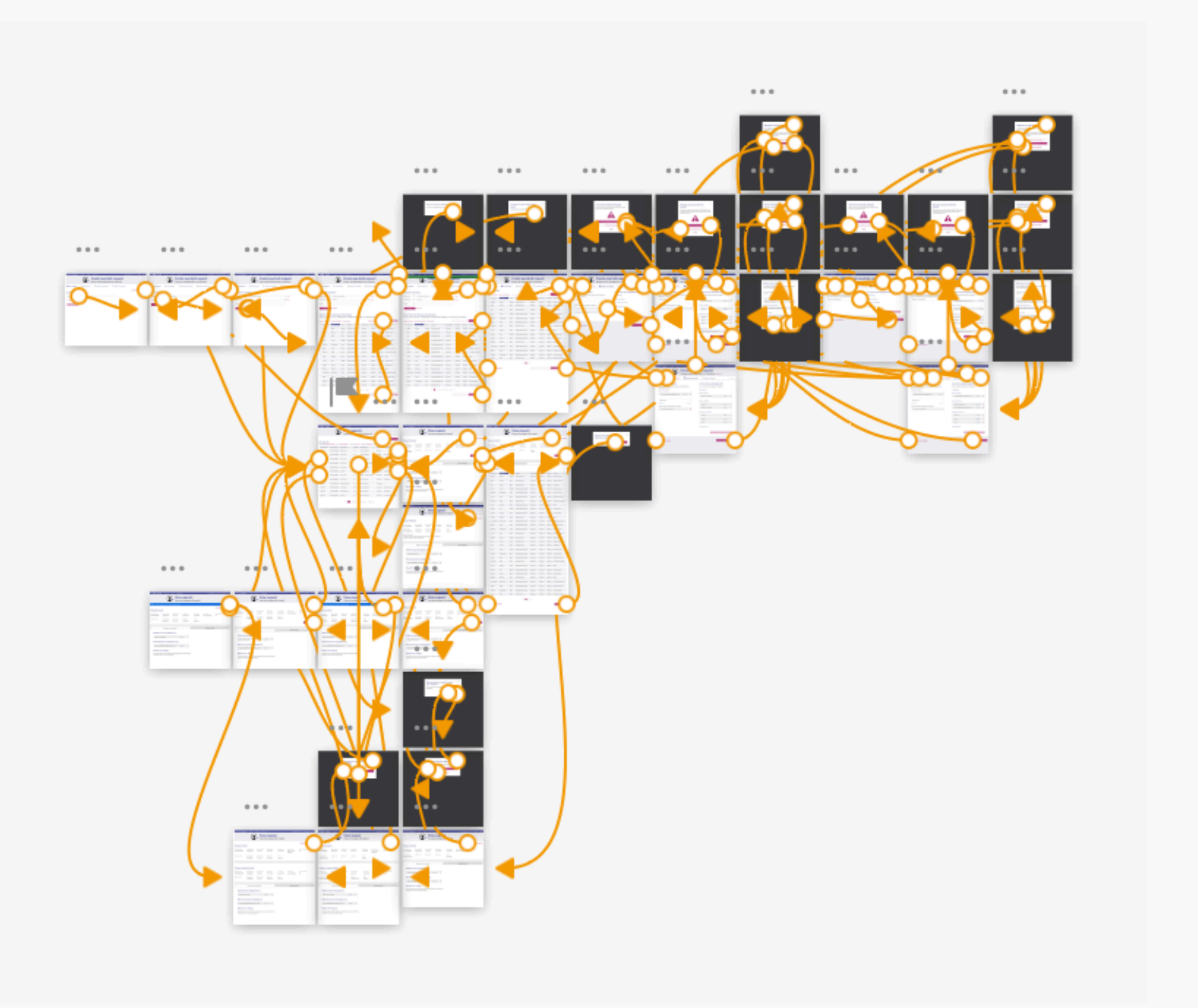

Created prototype to make it easier for the product owner and stakeholders to experience the new feature and to provide any feedback.

p.

 $\mathcal{L}(\mathcal{A})$ 

UI

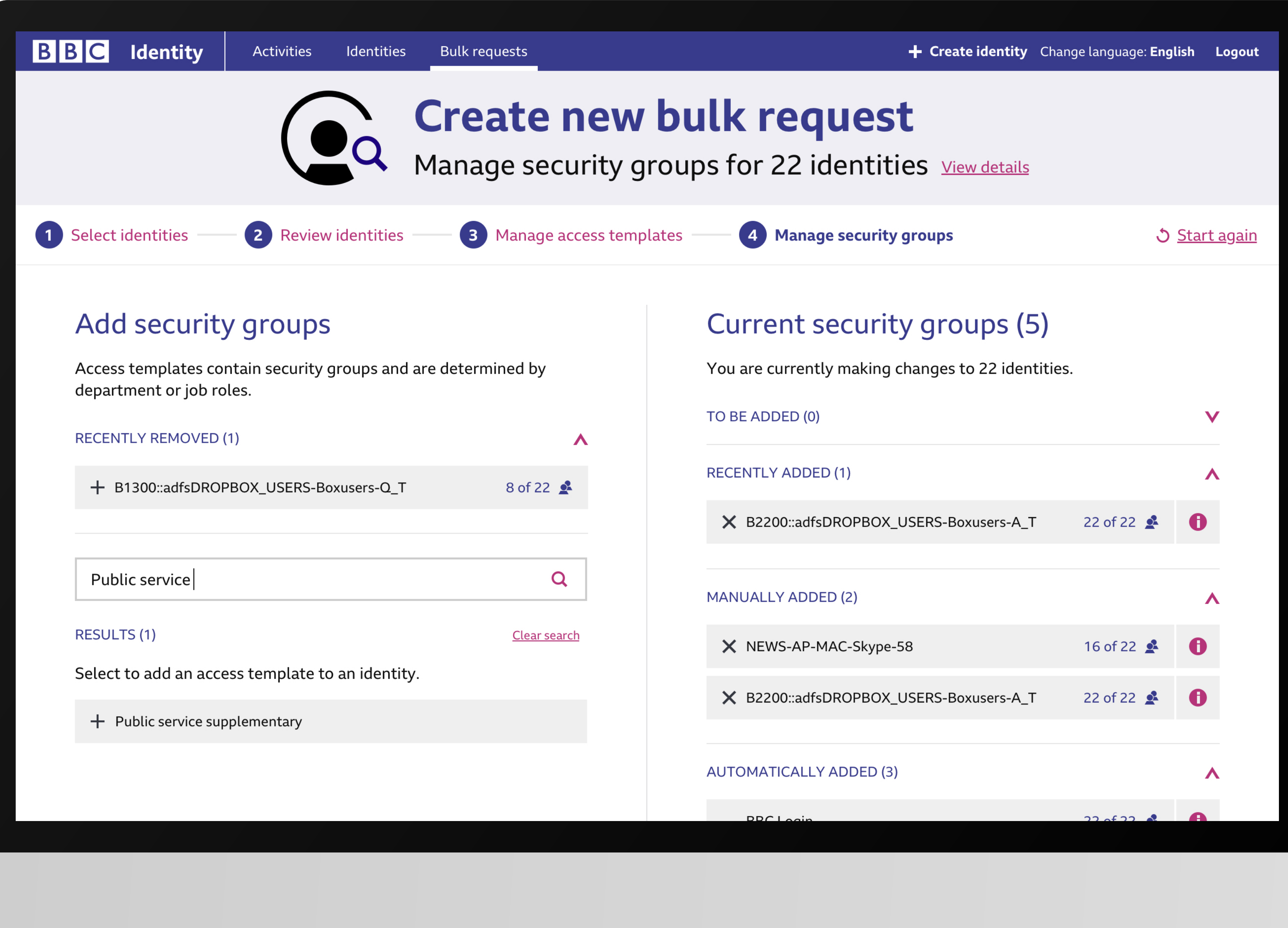

Bulk requests - 3/4 steps to create a new request

### **BBC** Identity Activities **Example 1** dentities **Bulk requests Bulk requests**<br>View and manage all bulk requests **O** All requests Showing All request types v from All requestors v, actioned by All v, that are All status v from All time v 5 Reset filters Requested date  $\div$  Request number  $\div$  Requested by  $\div$ 04/08/20 AT160720200001 Peter Parker -56 04/08/20 AT160720200001 Peter Parker -5 04/08/20 AT160720200001 Peter Parker -5 01/08/20 AT160720200001 Peter Parker  $56$ 02/08/20 AT160720200001 Peter Parker -56 03/08/20 AT160720200001 Maria Hill  $\overline{5}$ AT160720200001 Peter Parker 31/07/20

 $+$  Create new bulk request

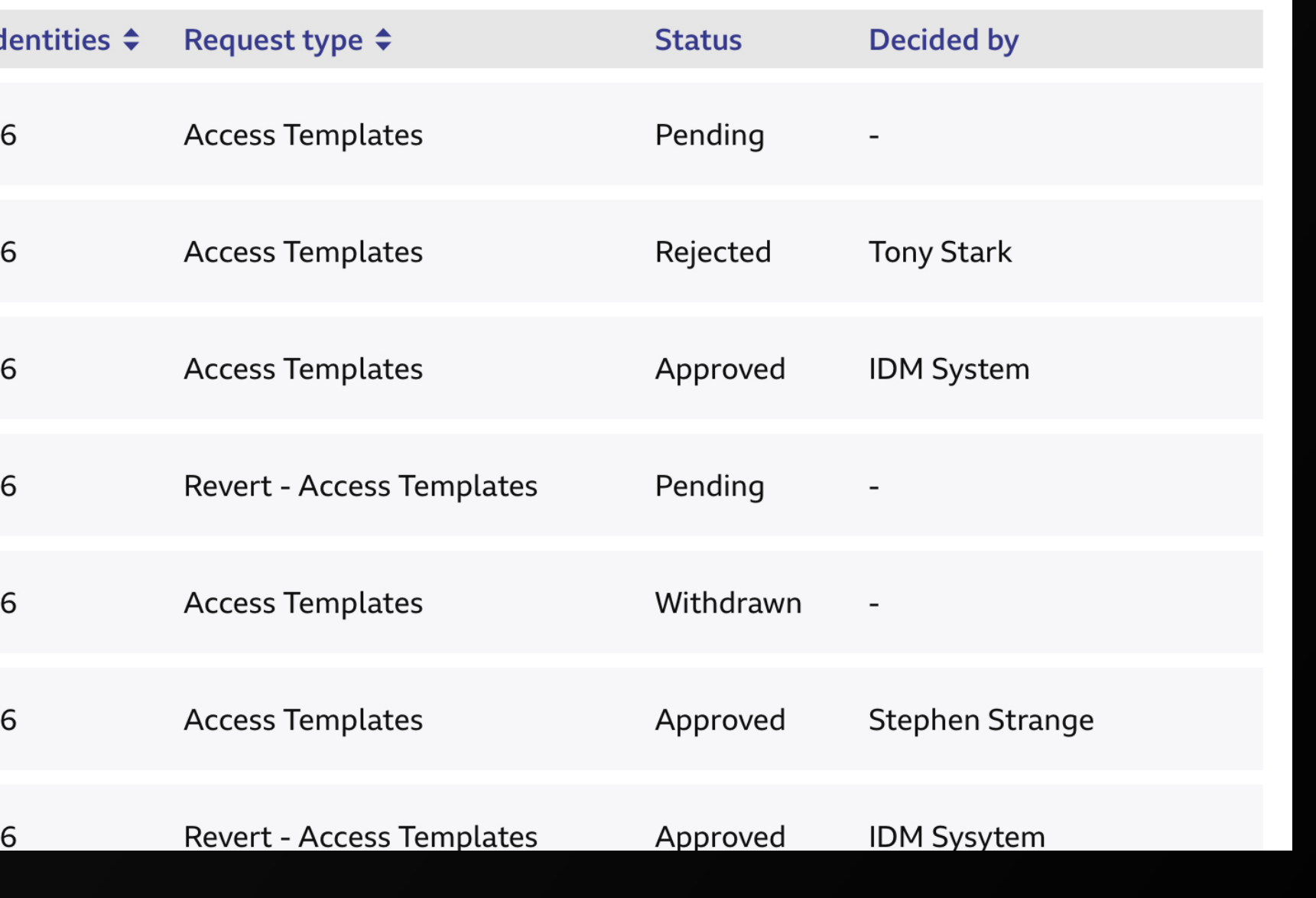

### Bulk requests - Manage requests

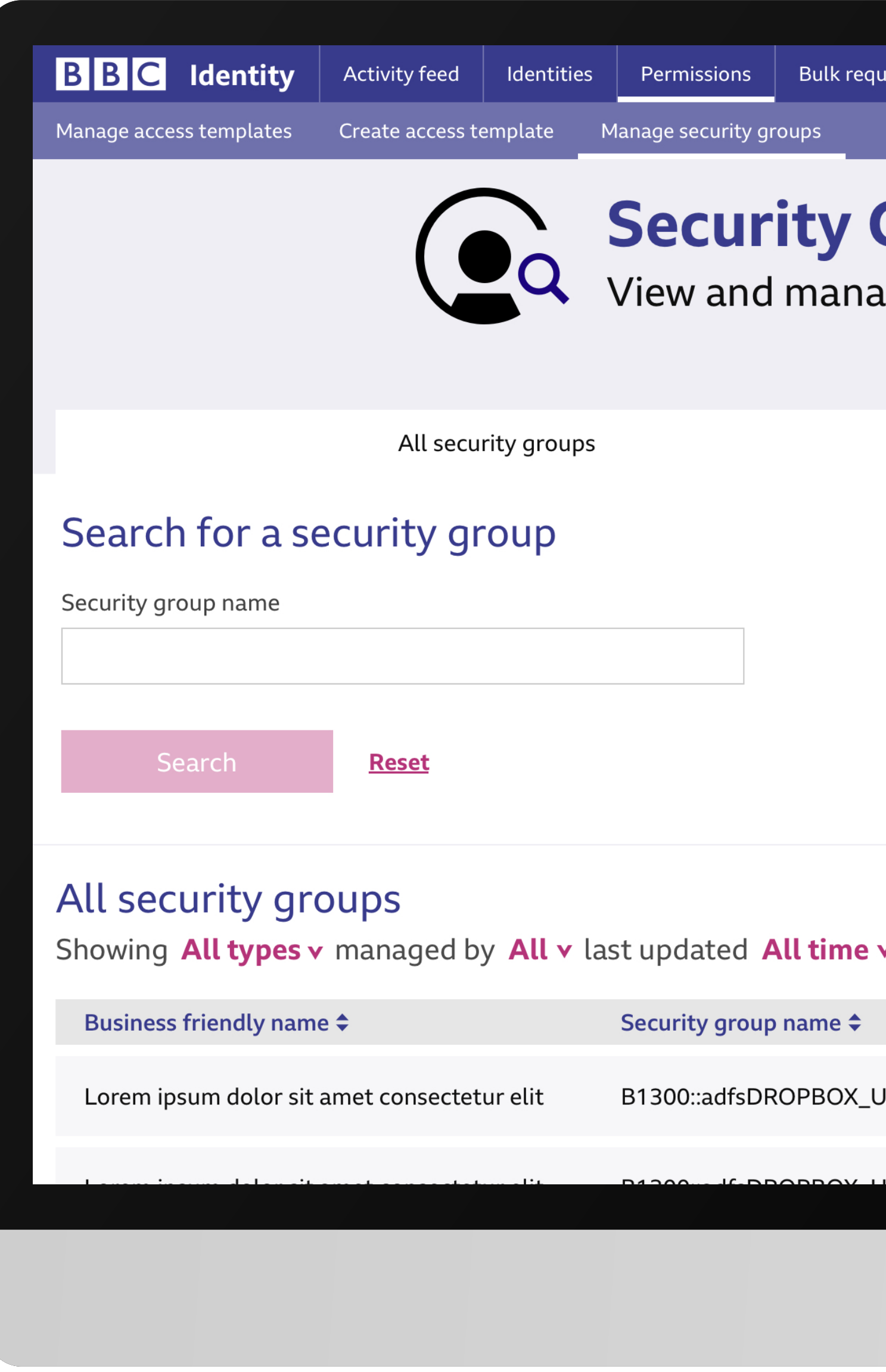

Security groups - Notifications

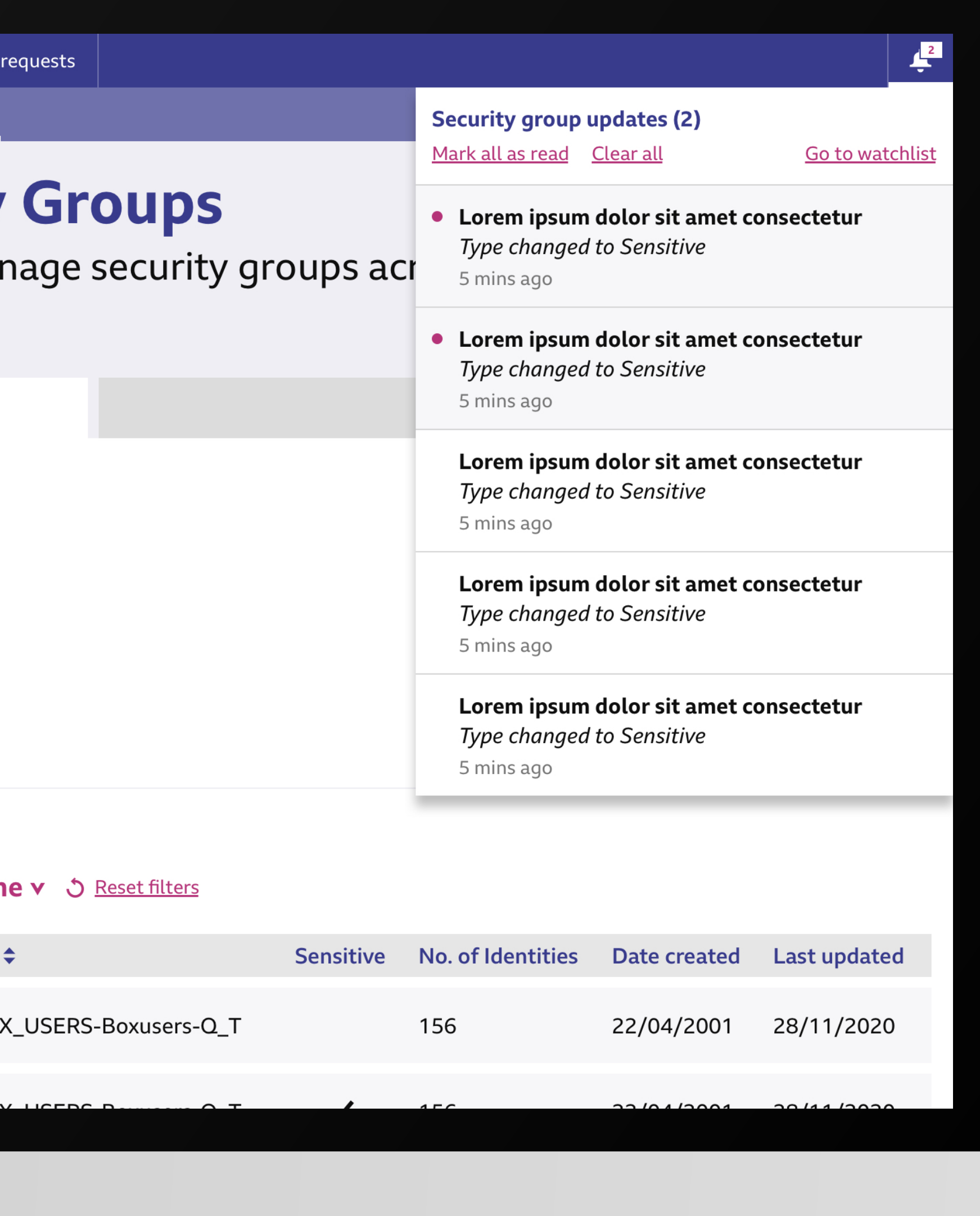

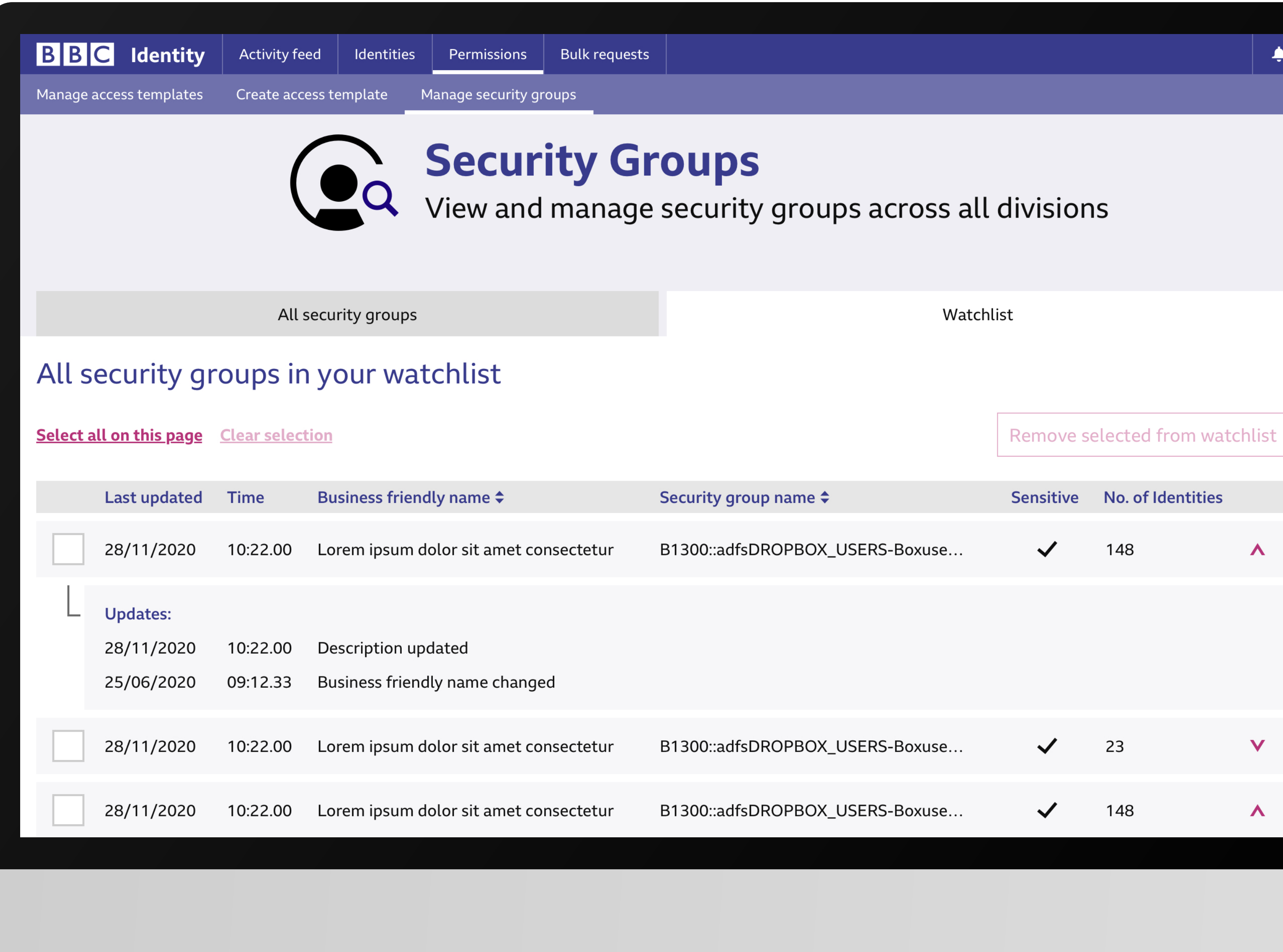

Security groups - Watchlist

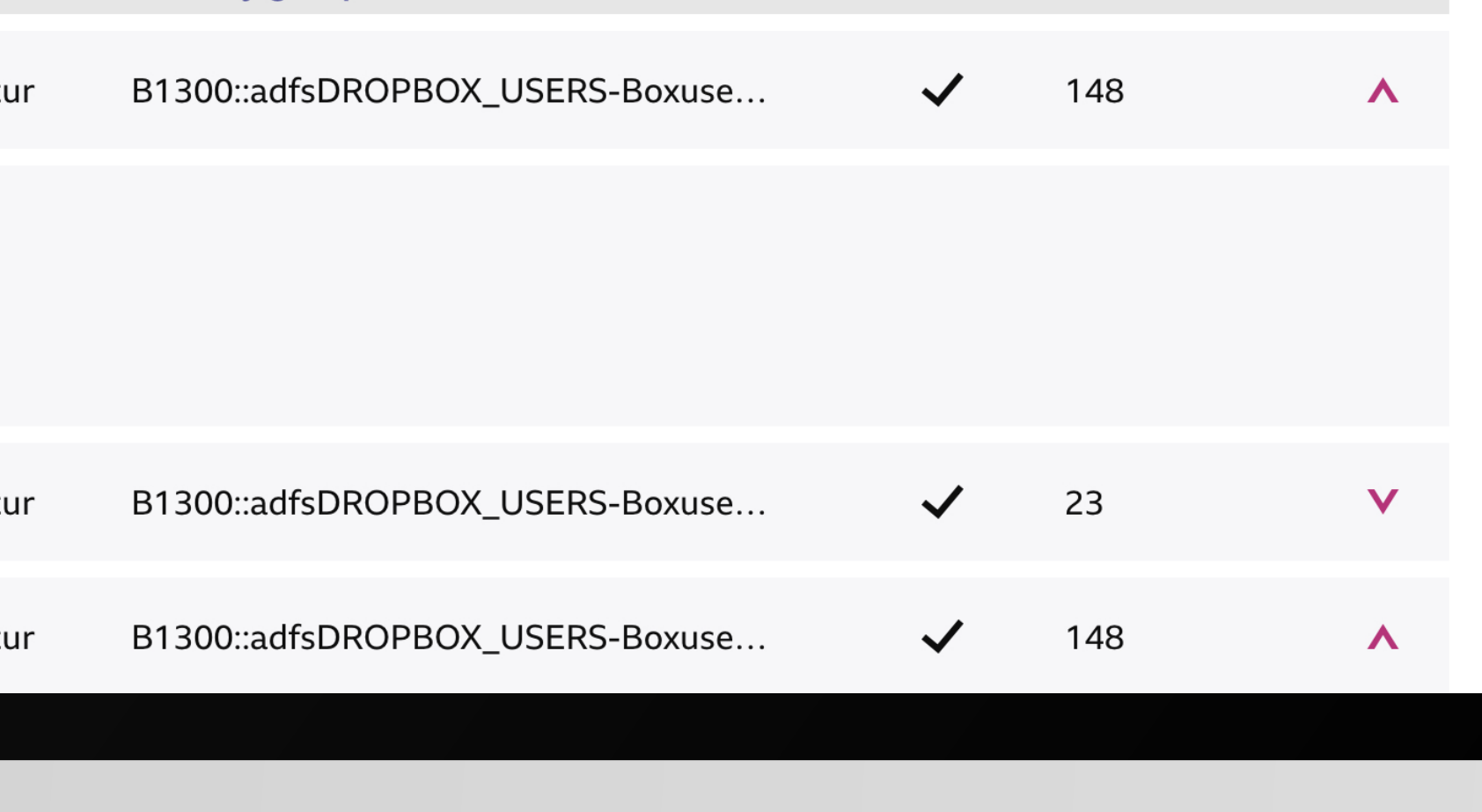

 $\blacklozenge$ 

Business friendly name

Managed

Lorem ipsum dolor sit amet consectetur elit

tabaki

### < Go back to view all security groups

Security group details

### **Security group details**

Business friendly name

Lorem ipsum dolor sit amet consect

Security group name

B1300::adfsDROPBOX\_USERS-Boxu

Description

Lorem ipsum dolor sit amet, consect elit, sed do eiusmod tempor incidid dolore magna aliqua.

Type

Not sensitive

Tags

Systems & Service Design UX&D

Managed by tabaki05: Izabella Tabakova

View security group details

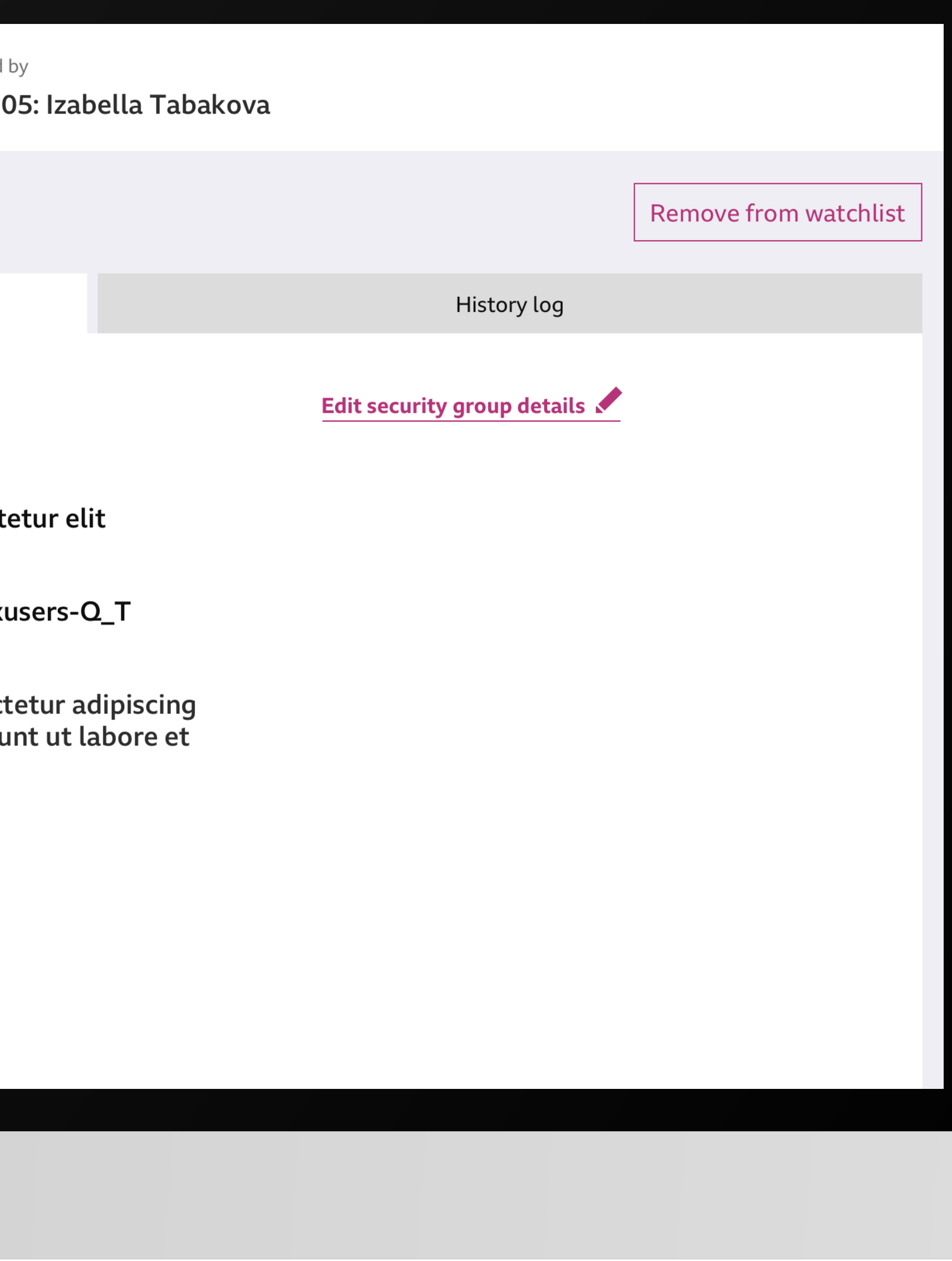

# **Current information** Business friendly name B1300::adfsDROPBOX\_USERS-Boxusers-Q\_T Security group name B1300::adfsDROPBOX\_USERS-Boxusers-Q\_T Description Lorem ipsum dolor sit amet, consectetur adipiscing elit, sed do eiusmod tempor incididunt ut labore et dolore magna aliqua. Type Not sensitive Tags Systems & Service Design UX&D Managed by tahaki05. Jahalla Tahakaya

### New information

#### **Business friendly name**

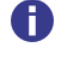

Give a friendly name to this security group that is easy to understand and remember.

Security group name

B1300::adfsDROPBOX\_USERS-Boxusers-Q\_T

Description

Lorem ipsum dolor sit amet, consectetur adipiscing elit, sed do eiusmod tempor incididunt ut labore et dolore magna aliqua.

#### Type

Sensitive v Not sensitive

#### Tags

Add relevant tags to this security group to make it easy to find.

 $Q$ 

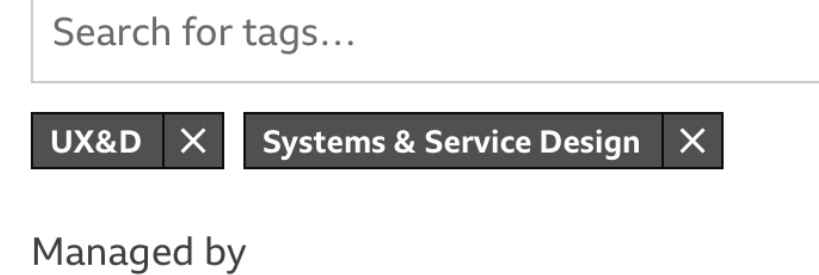

Edit security group details

**User testing**

 $\mathcal{L}(\mathcal{A})$ 

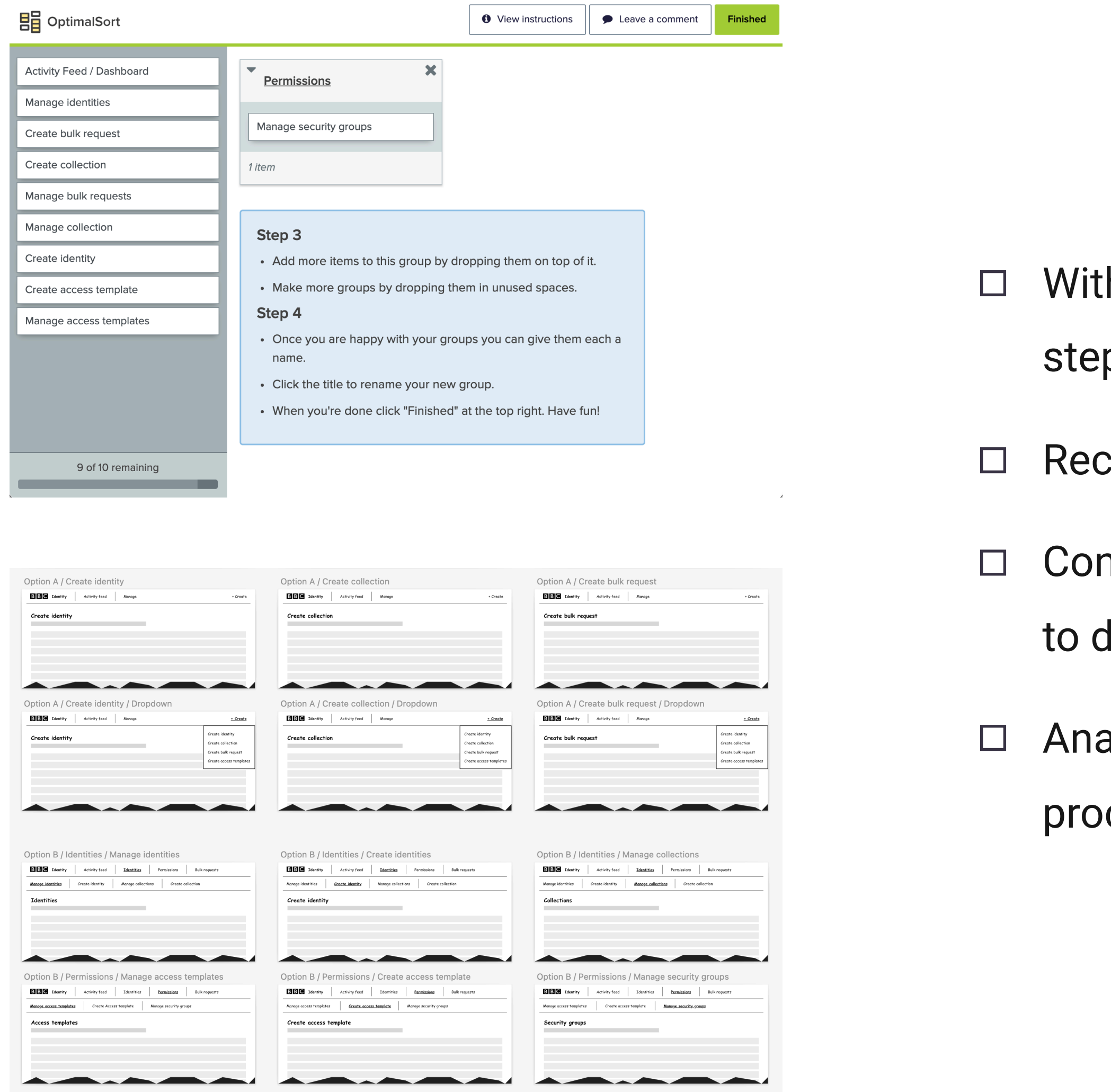

# h more and more new features lined up for this product, I pped in to flag my concerns with Information architecture.

- commended the product owner to revise the IA.
- nducted user testing sessions remotely with Identity users letermine the best information architecture.
- alysed the result and recommended the product team to ceed with the new navigation design.

l a s

## New navigation design

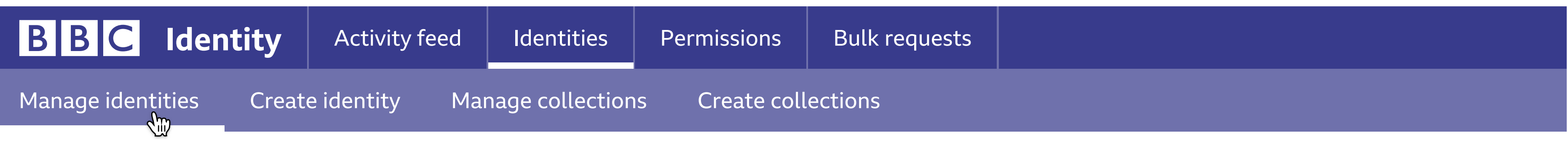

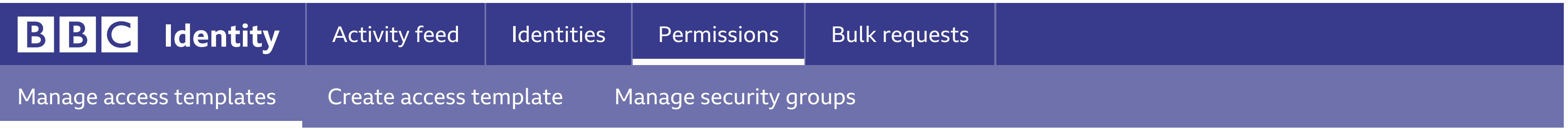

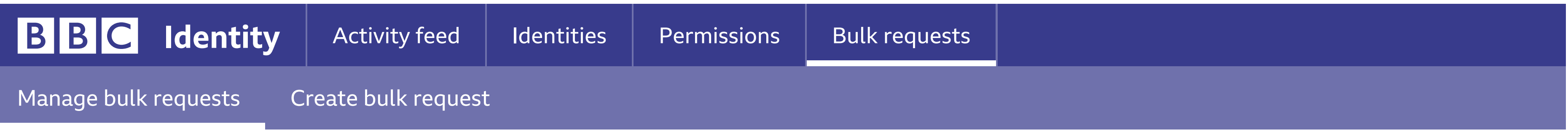

Maintaining a very good relationship with the product owner made it easy to communicate, share and execute my ideas.

# BBC IDENTITY

 $\Box$ 

 $\Box$ 

I've learnt a lot in this project and really enjoyed it.

**Thank you**